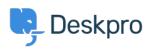

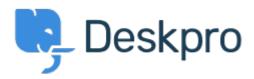

<u>Help Center</u> > <u>Community</u> > <u>Feature Request</u> > <u>Left Hand Side bar Scroll</u>

Left Hand Side bar Scroll Collecting Feedback

- Lizz Cooper
- Forum name: #Feature Request

I have my screen resolution set to make everything look larger. I am unable to scroll to see all of the icons on the left, specifically, the gear icon. Can a scroll function be implemented?